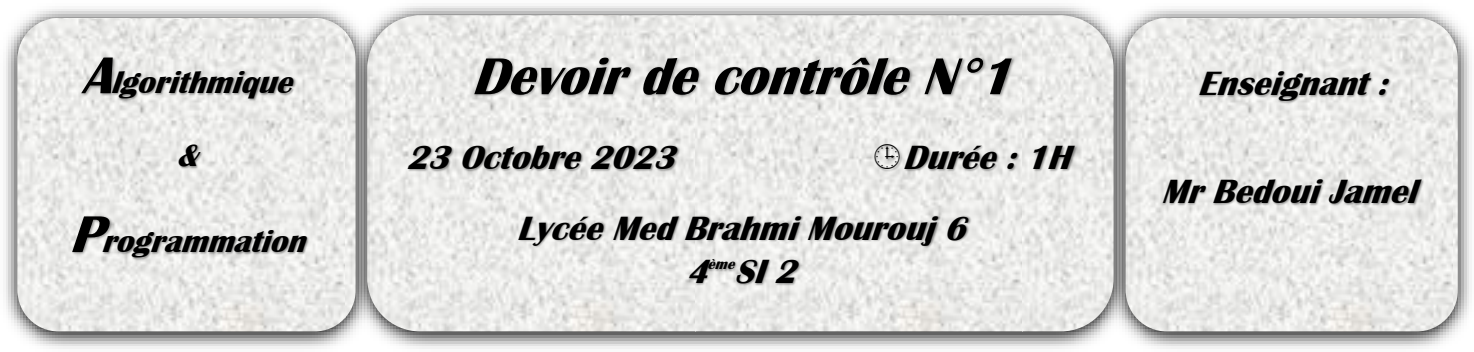

*Exercice 1 (7.5 pts =0.5pt+5\*0.75pt+2pts+1.25pts)* 

*Soit les structures de données suivantes :*

*La structure donnée "Date"*

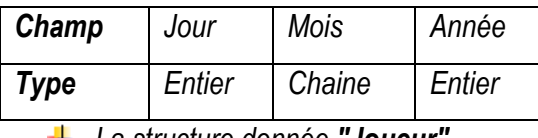

*La structure donnée "Joueur"*

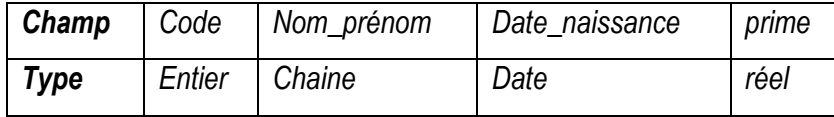

*Un tableau "t" contenant 10 joueurs*

*Un fichier de données "jeu.dat" ayant un nom logique "f" contenant des joueurs*

*1- En algorithmique, qu'appelle-t-on la structure de donnée "Date"*

*………………………………………………………………………………………………………………………………………*

*2- Corriger les propositions fausses si elles existent en mettant la lettre F dans la case convenable et la lettre V si la proposition est correcte*

*Une variable de type "Joueur" regroupe un nombre infini d'informations ……………………………………………………………………………………………………………………….. La définition d'un type "Joueur" nécessite la définition d'un type "Date" ……………………………………………………………………………………………………………………….. pour afficher le contenu d'une variable j de type "Joueur", on utilise l'instruction ecrire(j) ……………………………………………………………………………………………………………………….. Pour mettre t[2] dans f, on utilise ecrire(t[2],f) ……………………………………………………………………………………………………………………….. Pour lire le champ jour du joueur n°1, on utilise lire(t[1].date\_naissance.jour) ………………………………………………………………………………………………………………………..*

*3- Dresser le tableau de déclaration des nouveaux types pour les structures mentionnées ci-dessus* 

*4- On veut remplir un tableau par 10 joueurs sachant que chaque joueur à un code unique, écrie une fonction distinct qui permet de vérifier si un code saisi est unique ou non.*

*Pour divertir les bacheliers, un établissement scolaire a organisé une journée ouverte comprenant des activités diverses. A la fin de la cérémonie, des cadeaux ont été distribués aux gagnants du jeu de chance.*

*Pour gérer ce jeu, on vous demande de rédiger un algorithme qui permet de :* 

*1- Remplir un fichier candidat.dat avec des candidats la saisie s'arrête selon le choix de l'utilisateur en répondant à la question "Voulez-vous continuer ? O : Oui / N : Non".*

*Chaque candidat est défini par :*

- *Nom et prénom : chaine alphabétique contenant un seul espace et qui commence par une lettre majuscule*
- *Mot de chance : chaine aléatoire majuscule de longueur 5*
- *Poids du mot de chance : somme des codes Ascci des caractères du mot de chance*

*2- Remplir un fichier resultat.txt contenant la liste des candidats gagnants qui ont un nombre qui représente le poids du mot de chance est heureux sachant qu'un nombre heureux est un nombre entier qui, lorsqu'on ajoute les carrés de chacun de ses chiffres, puis les carrés des chiffres de ce résultat et ainsi de suite jusqu'à l'obtention d'un nombre à un seul chiffre égal à 1.*

*Exemple :*

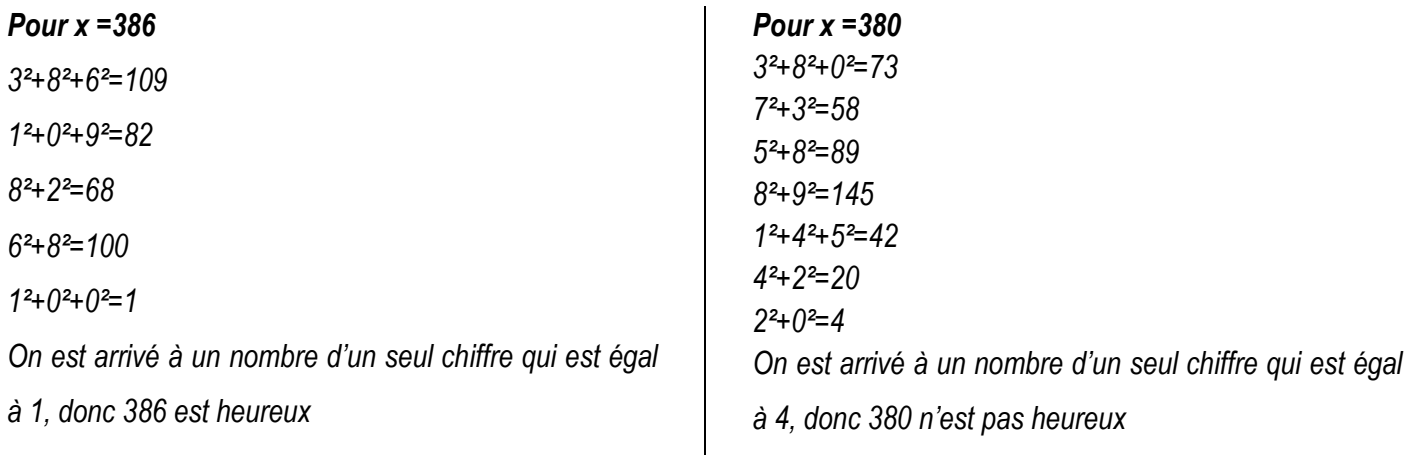

*3- Afficher le contenu du fichier resultat.tx*

## *Exemple :*

*Candidat.dat*

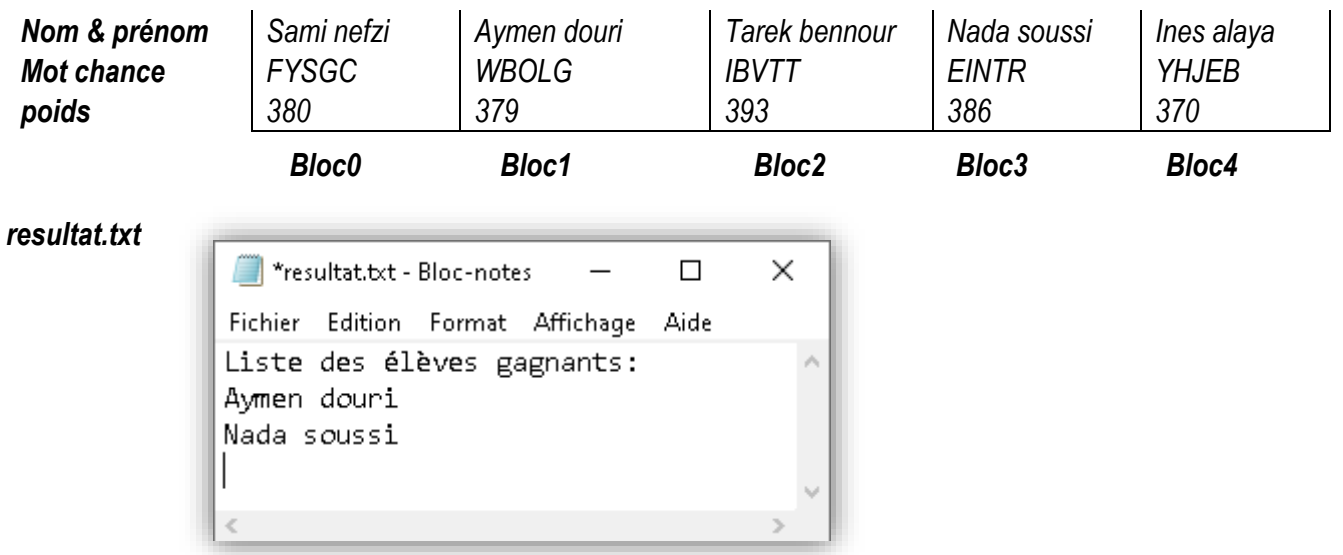